# **Fortran 2008 and Coarrays**

*John Reid, ISO Fortran Convener, JKR Associates and Rutherford Appleton Laboratory*

Fortran 2008 is now in FDIS ballot: only 'typos' permitted at this stage. We will summarize the changes from Fortran 2003.

The biggest is the addition of coarrays. We will introduce these and explain why we believe that they will lead to easier development of parallel programs, faster execution times, and better maintainability.

BCS Fortran Specialist Group and Institute of Physics Computational Physics Group BCS, London, 7 June 2010.

### **The biggest change – addition of coarrays**

Coarrays are the brain-child of Bob Numrich (Minnesota Supercomputing Institute, formerly Cray).

The original design objectives were for

- A simple extension to Fortran
- Small demands on the implementors
- Retain optimization between synchronizations
- Make remote references apparent
- Provide scope for optimization of communication

A subset has been implemented by Cray for some ten years.

Coarrays have been added to the g95 compiler, are being added to gfort, and for Intel 'are at the top of our development list'.

This is the main topic of the talk.

2

# **Enhanced module facilities (TR)**

If a huge module is split into several modules:

- Internal parts exposed
- Any change leads to compilation cascade

Solution:

- Submodules contain definitions of procedures whose interfaces are in the module itself
- Users have access these procedures, but no recompilation of user code needed if submodule changes
- Submodules have full access by host association
- Submodules can be compiled independently

# **Enhanced performance**

contiguous attribute

Arrays need not be contiguous in Fortran, e.g. the section  $a(1:n:2)$ . Can lead to performance loss for pointer and assumedshape arrays. Users can now promise not to let this happen.

do concurrent Iterations of the loop are independent. Allows low-level optimizations such as vectorization.

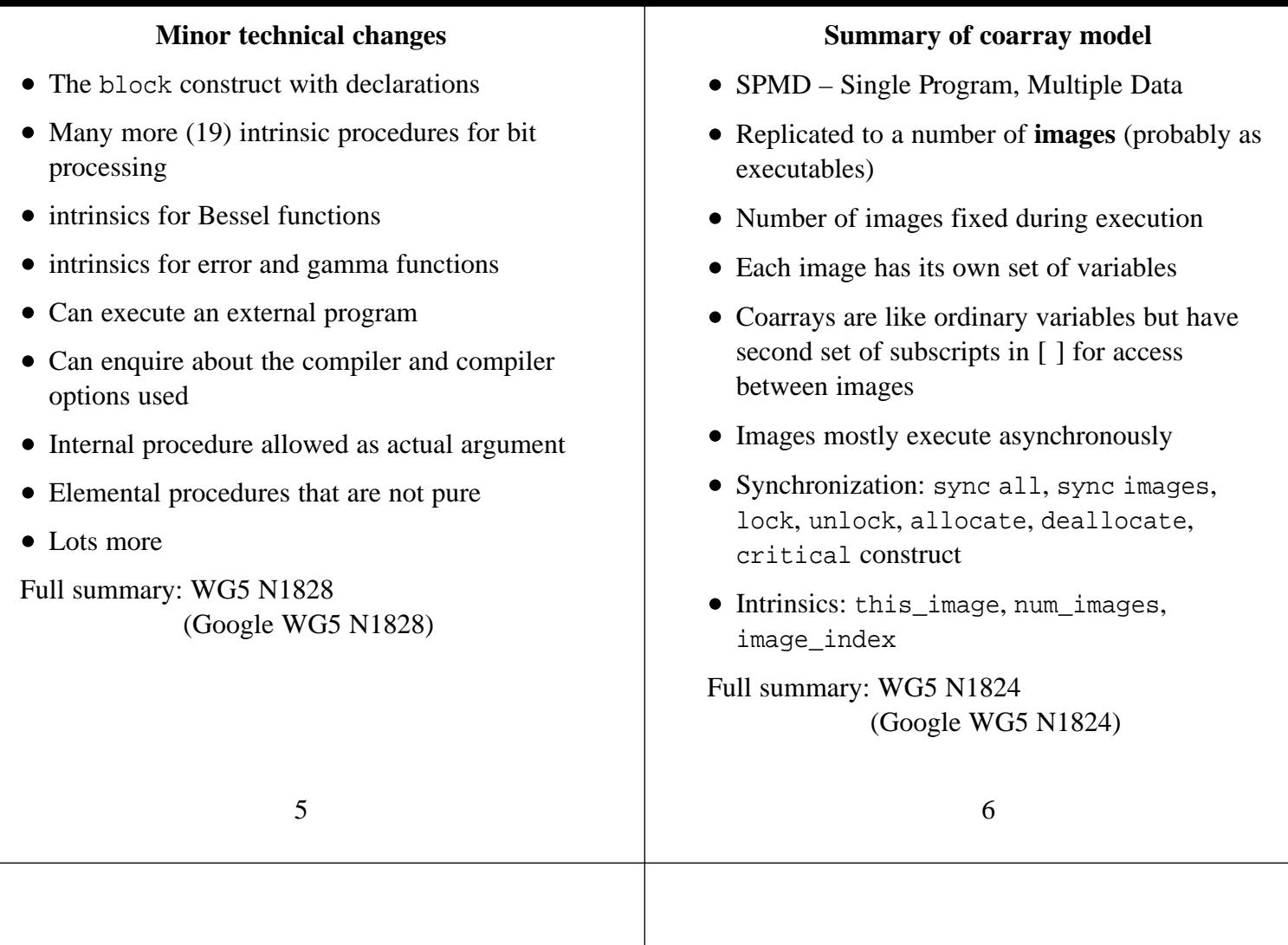

# **Examples of coarray syntax**

real  $: r[*], s[0.*]$  ! Scalar coarrays real,save :: x(n)[\*] ! Array coarray  $type(u)$ , save  $:: u2(m,n)[np, *]$ ! Coarrays always have assumed ! cosize (equal to number of images)

real :: t ! Local integer p, q, index(n) ! variables :  $t = s[p]$  $x(:) = x(:)[p]$ ! Reference without [] is to local object  $x(:)[p] = x(:)$  $u2(i,j)$   $(b(:) = u2(i,j)[p,q]$   $(b(:)$ 

# **Implementation model**

Usually, each image resides on one core.

However, several images may share a core (e.g. for debugging) and one image may execute on a cluster (e.g. with OpenMP).

A coarray has the same set of bounds on all images, so the compiler may arrange that it occupies the same set of addresses within each image (known as *symmetric memory).*

On a shared-memory machine, a coarray might be implemented as a single large array.

On any machine, a coarray may be implemented so that each image can calculate the memory address of an element on another image.

```
Synchronization
With a few exceptions, the images execute
asynchronously. If syncs are needed, the user
supplies them explicitly.
Barrier on all images
       sync all
Wait for others
       sync images(image-set)
Limit execution to one image at a time
    critical
        :
    end critical
Limit execution in a more flexible way
    lock(lock_var[6])
        p[6] = p[6] + 1unlock(lock_var[6])
These are known as image control statements.
                                                                The sync images statement
                                                      Ex 1: make other images to wait for image 1:
                                                      if (this\_image() == 1) then! Set up coarray data for other images
                                                          sync images(*)
                                                      else
                                                          sync images(1)
                                                          ! Use the data set up by image 1
                                                      end if
                                                      Ex 2: impose the fixed order 1, 2, ... on images:
                                                      real :: a, asum[*]integer :: me,ne
                                                      me = this_image()
                                                      ne = num_images()
                                                      if(me==1) then
                                                           asum = a
                                                      else
                                                         sync images( me-1 )
                                                          asum = asum[me-1] + aend if
                                                      if(me<ne) sync images( me+1 )
```

```
9
```
#### **Execution segments**

On an image, the sequence of statements executed before the first image control statement or between two of them is known as a **segment**.

For example, this code reads a value on image 1 and broadcasts it.

```
real :: p[*]
  : ! Segment 1
sync all
if (this_image()==1) then ! Segment 2
  read (*,*) p <br> :
  do i = 2, num_images() ! :
    p[i] = p ! :
  end do ! :
end if \qquad \qquad ! Segment 2
sync all
  : ! Segment 3
```
#### **Execution segments (cont)**

10

Here we show three segments.

On any image, these are executed in order, Segment 1, Segment 2, Segment 3.

The sync all statements ensure that Segment 1 on any image precedes Segment 2 on any other image and similarly for Segments 2 and 3.

However, two segments 1 on different images are unordered.

Overall, we have a partial ordering.

**Important rule:** if a variable is defined in a segment, it must not be referenced, defined, or become undefined in a another segment unless the segments are ordered.

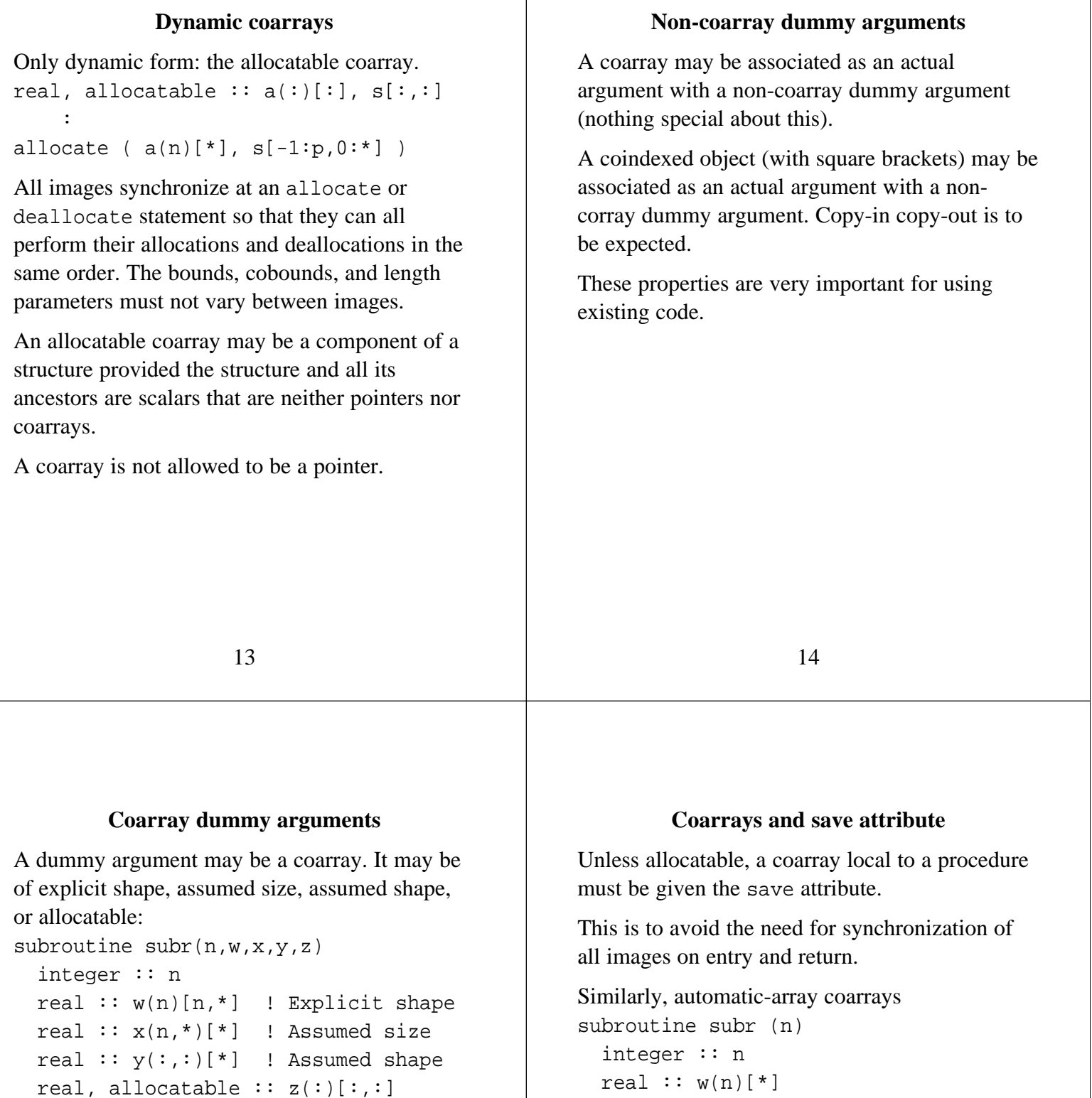

Where the bounds or cobounds are declared, there is no requirement for consistency between images. The local values are used to interpret a remote reference. Different images may be working independently.

There are rules to ensure that copy-in copy-out of a coarray is never needed.

 $real :: w(n)[*]$ and array-valued functions function fun (n) integer :: n real  $::$  fun(n)[\*] are not permitted, since they would require synchronization.

#### **Structure components**

A coarray may be of a derived type with allocatable or pointer components.

Pointers must have targets in their own image:

q => z[i]%p ! Not allowed allocate(z[i]%p) ! Not allowed

Provides a simple but powerful mechanism for cases where the size varies from image to image, avoiding loss of optimization.

# **Program termination**

The aim is for an image that terminates normally (stop or end program) to remain active so that its data is available to other executing images, while an error condition leads to quick termination of all images.

Normal termination occurs in three steps: *initiation*, *synchronization*, and *completion*. Data on an image is available to the others until they all reach the synchronization.

Error termination occurs if any image hits an error condition or executes an error stop statement. All other images that have not initiated error termination do so as soon as possible.

17

### 18

### **Input/output**

Default input (\*) is available on image 1 only.

Default output (\*) and error output are available on every image. The files are separate, but their records will be merged into a single stream or one for the output files and one for the error files.

To order the writes from different images, need synchronization and the flush statement.

The open statement connects a file to a unit on the executing image only.

Whether a file on one image is the same as a file with the same name on another image is processor dependent.

### **Optimization**

Most of the time, the compiler can optimize as if the image is on its own, using its temporary storage such as cache, registers, etc.

There is no coherency requirement while unordered segments are executing. The programmer is required to follow the rule: if a variable is defined in a segment, it must not be referenced, defined, or become undefined in a another segment unless the segments are ordered.

The compiler also has scope to optimize communication.

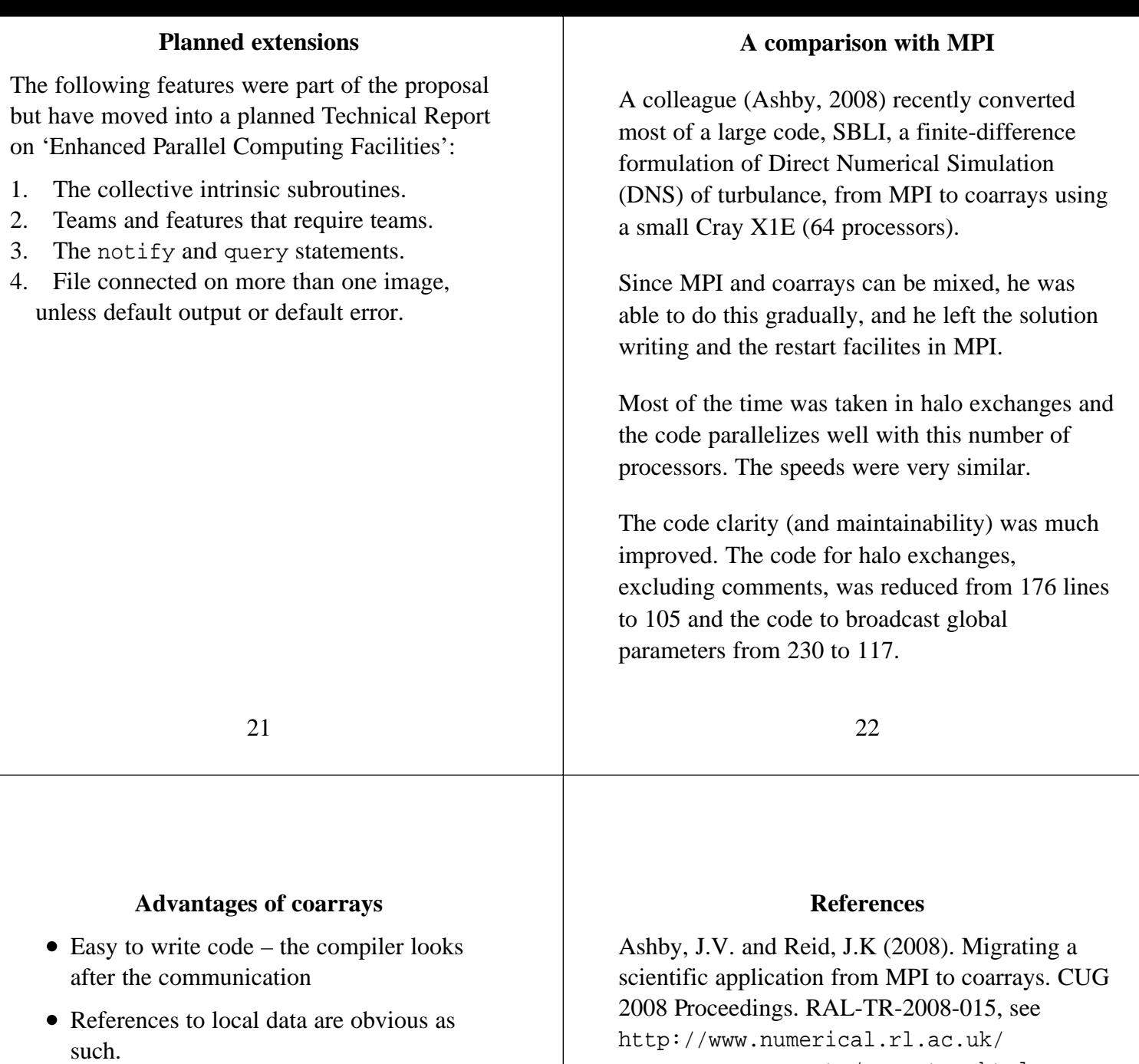

• Easy to maintain code – more concise than MPI and easy to see what is happening

- $\bullet$  Integrated with Fortran type checking, type conversion on assignment, ...
- The compiler can optimize communication
- Local optimizations still available
- Does not make severe demands on the compiler, e.g. for coherency.

reports/reports.shtml

Reid, John (2010). *Coarrays in the next Fortran Standard.* ISO/IEC/JTC1/SC22/ WG5 N1824, see ftp://ftp.nag.co.uk/sc22wg5/N1801-N1850

Reid, John (2010). *The new features of Fortran 2008.* ISO/IEC/JTC1/SC22/ WG5 N1828, see ftp://ftp.nag.co.uk/sc22wg5/N1801-N1850

WG5(2010). *FDIS revision of the Fortran Standard.* ISO/IEC/JTC1/SC22/ WG5 N1826, see ftp://ftp.nag.co.uk/sc22wg5/N1801-N1850